## **Rateio**

Linx Administrativo > Financeiro > Cadastros Auxiliares > Cadastro de Rateio

O Linx UX permite pré-cadastrar um rateio para uma ou mais filiais, desde que elas pertençam a uma mesma matriz contábil.

Cada item do rateio deve ser vinculado a um centro de resultado.

Não é possível que haja, em um mesmo rateio, dois itens com a mesma combinação filial-centro de resultado.

Os porcentuais de um rateio devem totalizar sempre 100%.

A alteração da matriz contábil de um rateio só será permitida quando não estiver preenchida qualquer filial na grade "Itens do Rateio".

É possível excluir o cadastro de um rateio em Tabelas de Apoio, mesmo que ele já tenha sido utilizado. O cadastro é apenas um facilitador e independe das operações que o tenham utilizado.

## **CADASTRO DE RATEIO**

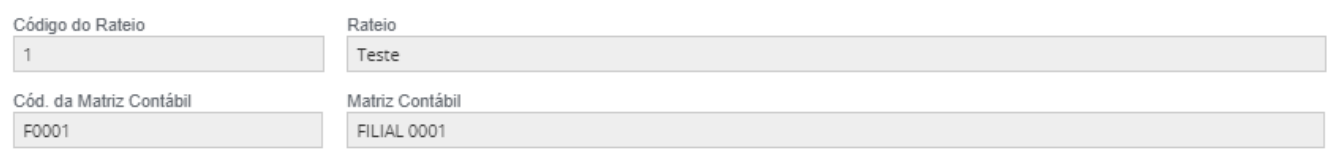

## **ITENS DO RATEIO**

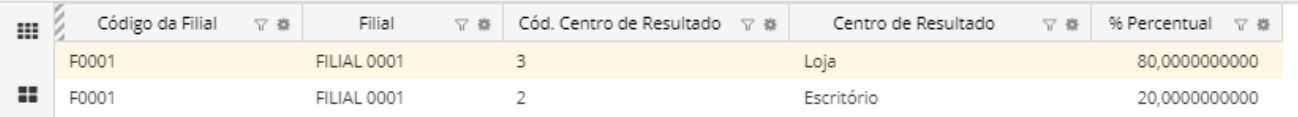

Os rateios aqui cadastrados poderão ser selecionados durante a inclusão manual de movimentações de contas a pagar ou a receber.